### **SUBIECTE PROPUSE PENTRU EXAMENUL DE FINALIZARE STUDII PROGRAMUL DE STUDII CONTABILITATE SI INFORMATICA DE GESTIUNE**

## **DISCIPLINA CONTABILITATE FINACIARĂ 1**

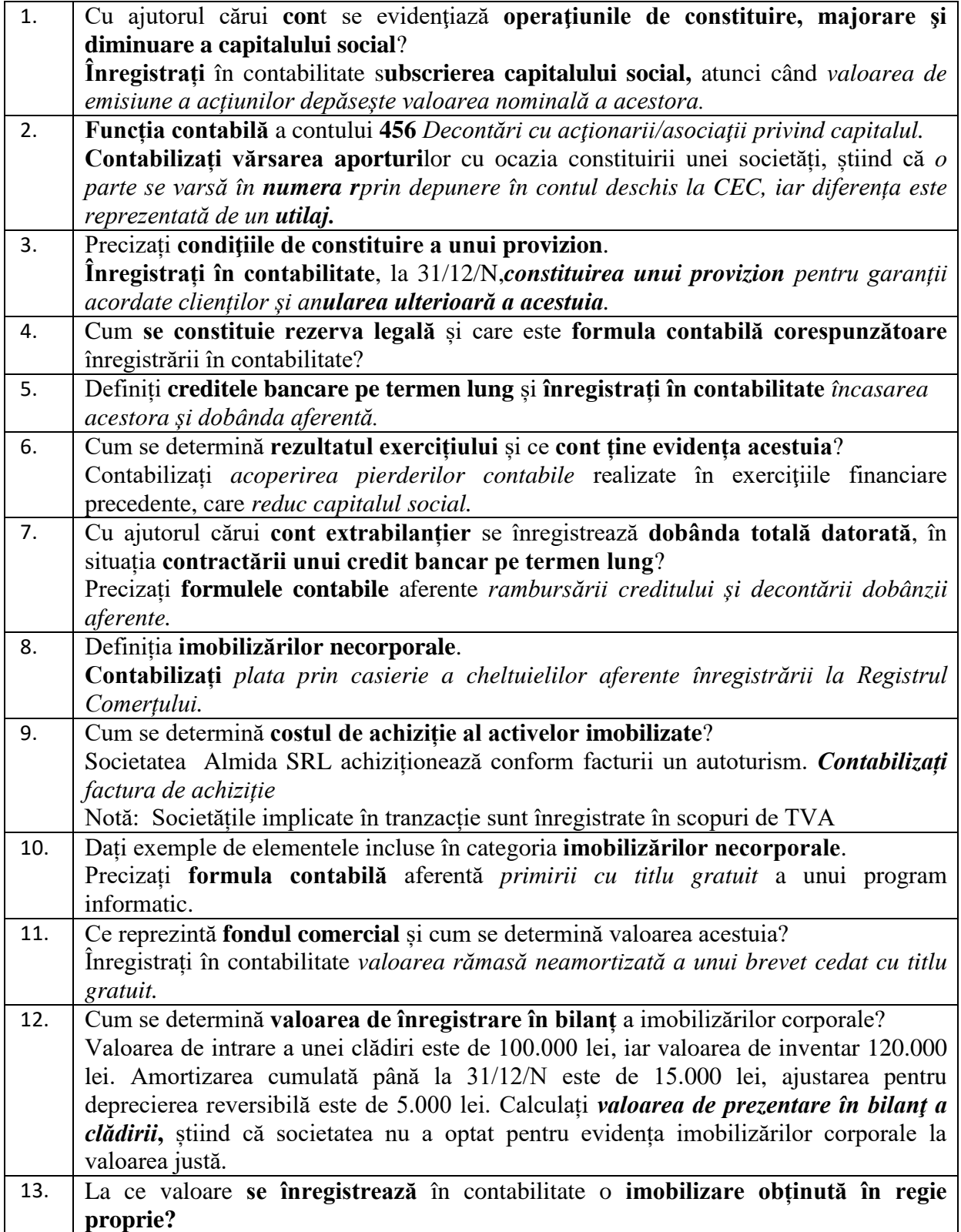

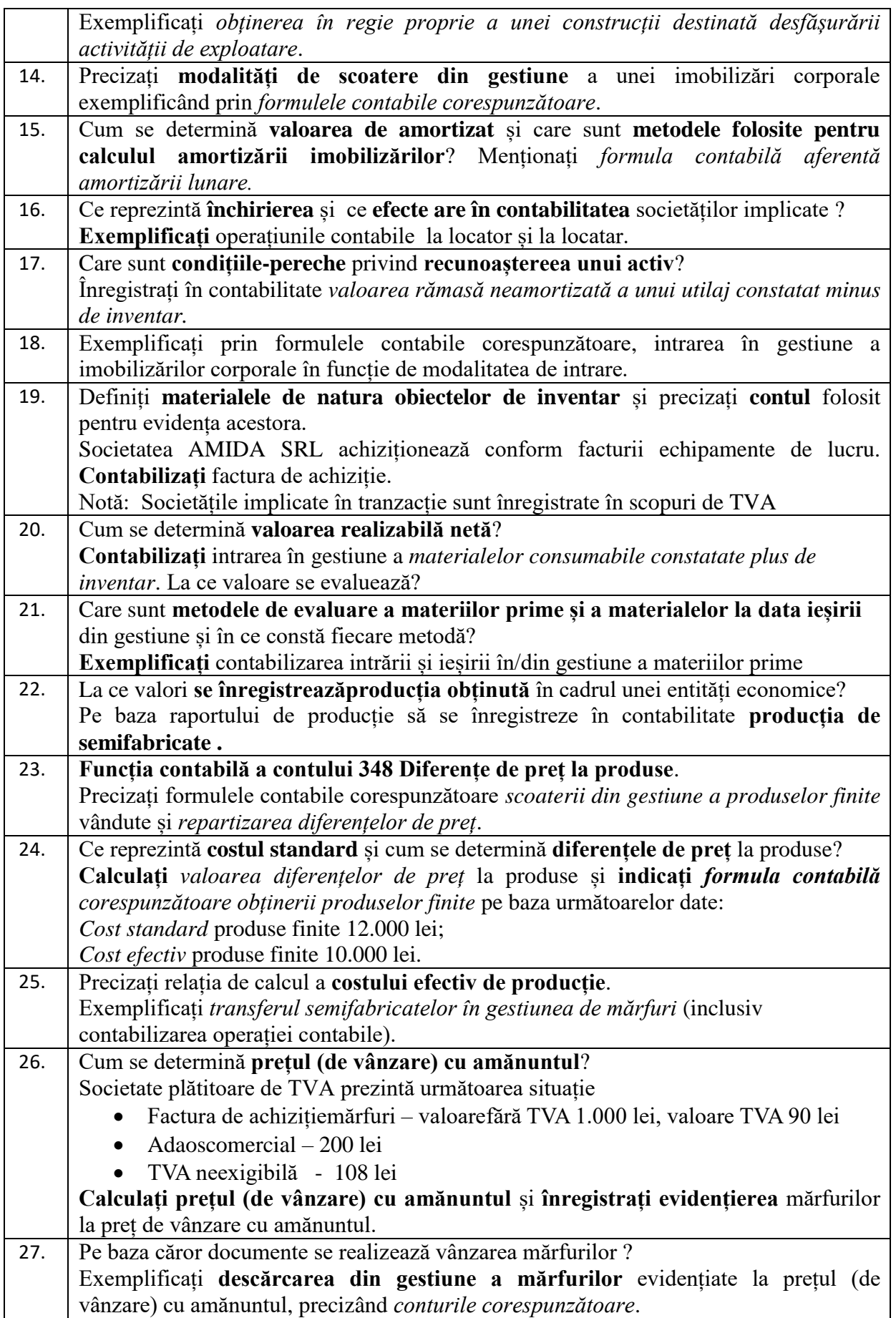

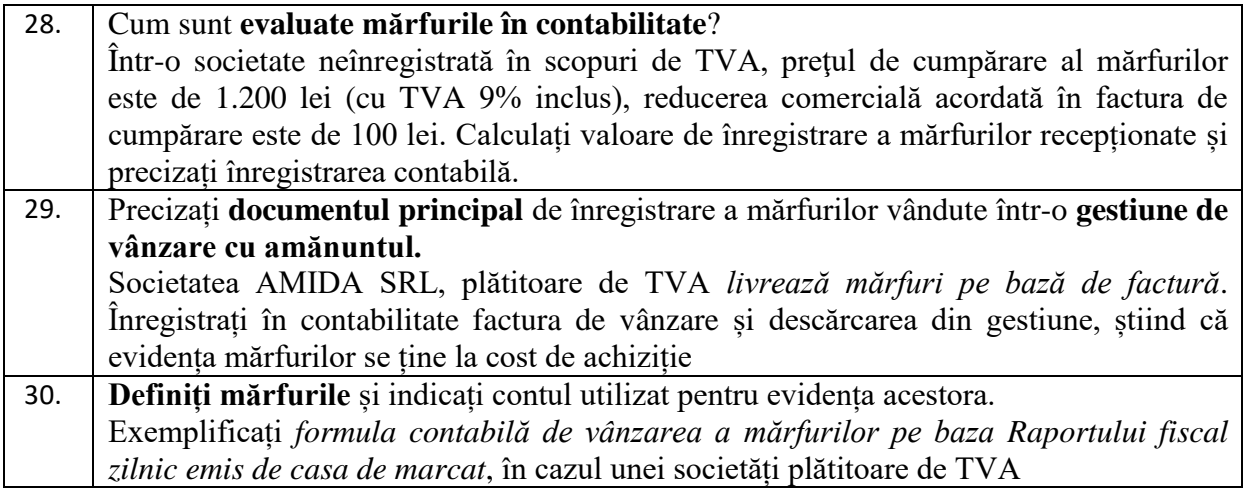

# **DISCIPLINA CONTABILITATE FINACIARĂ 2**

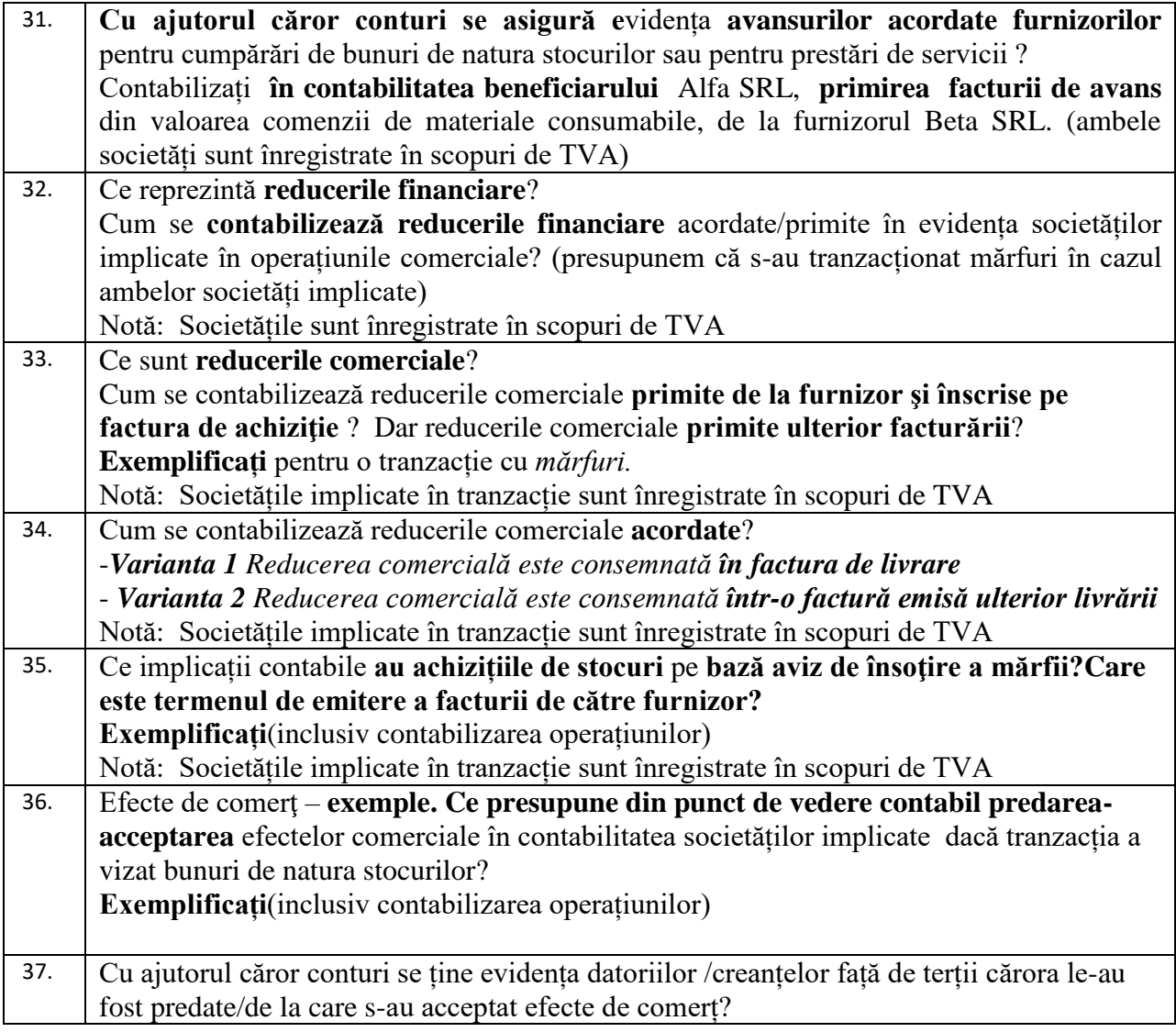

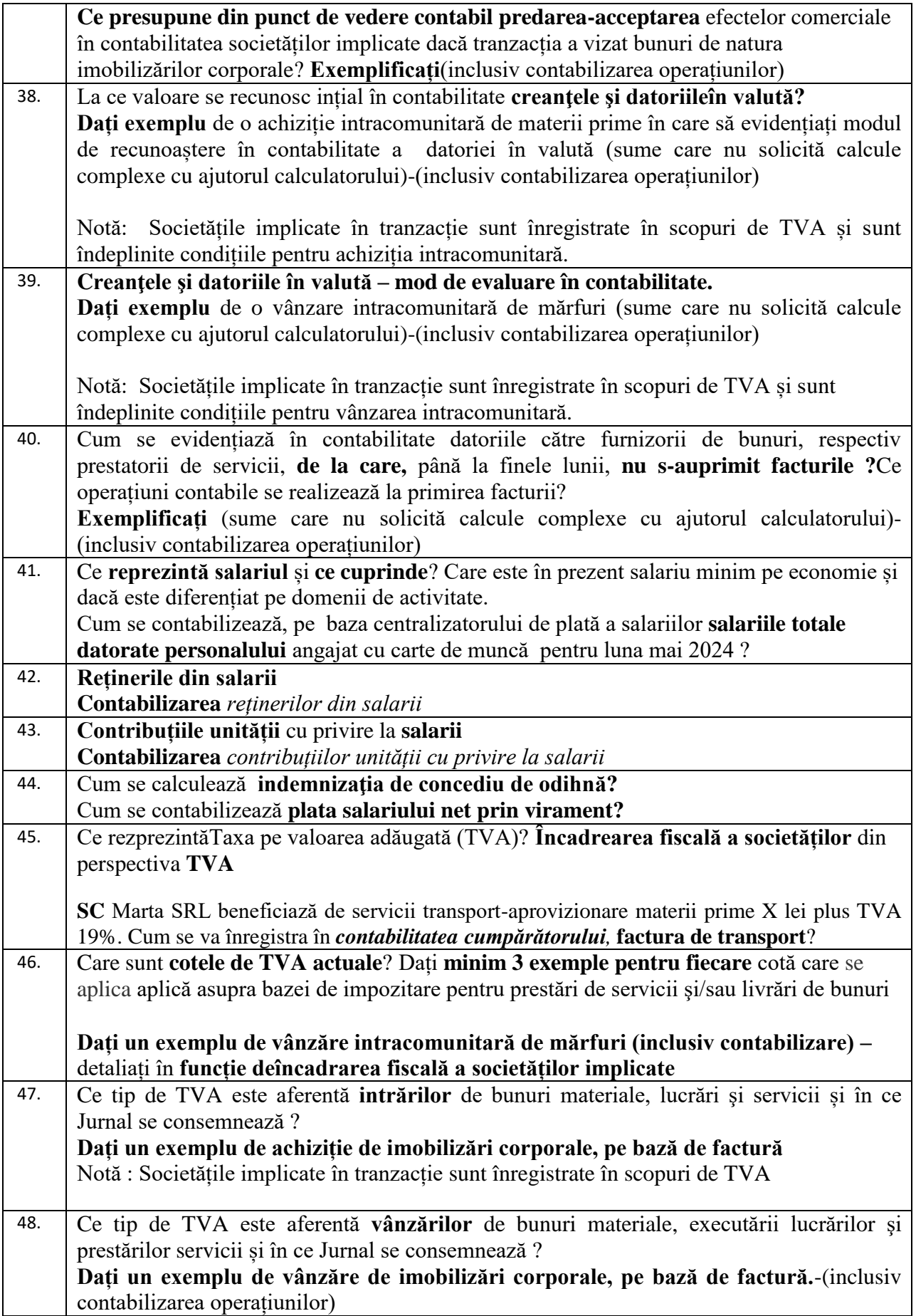

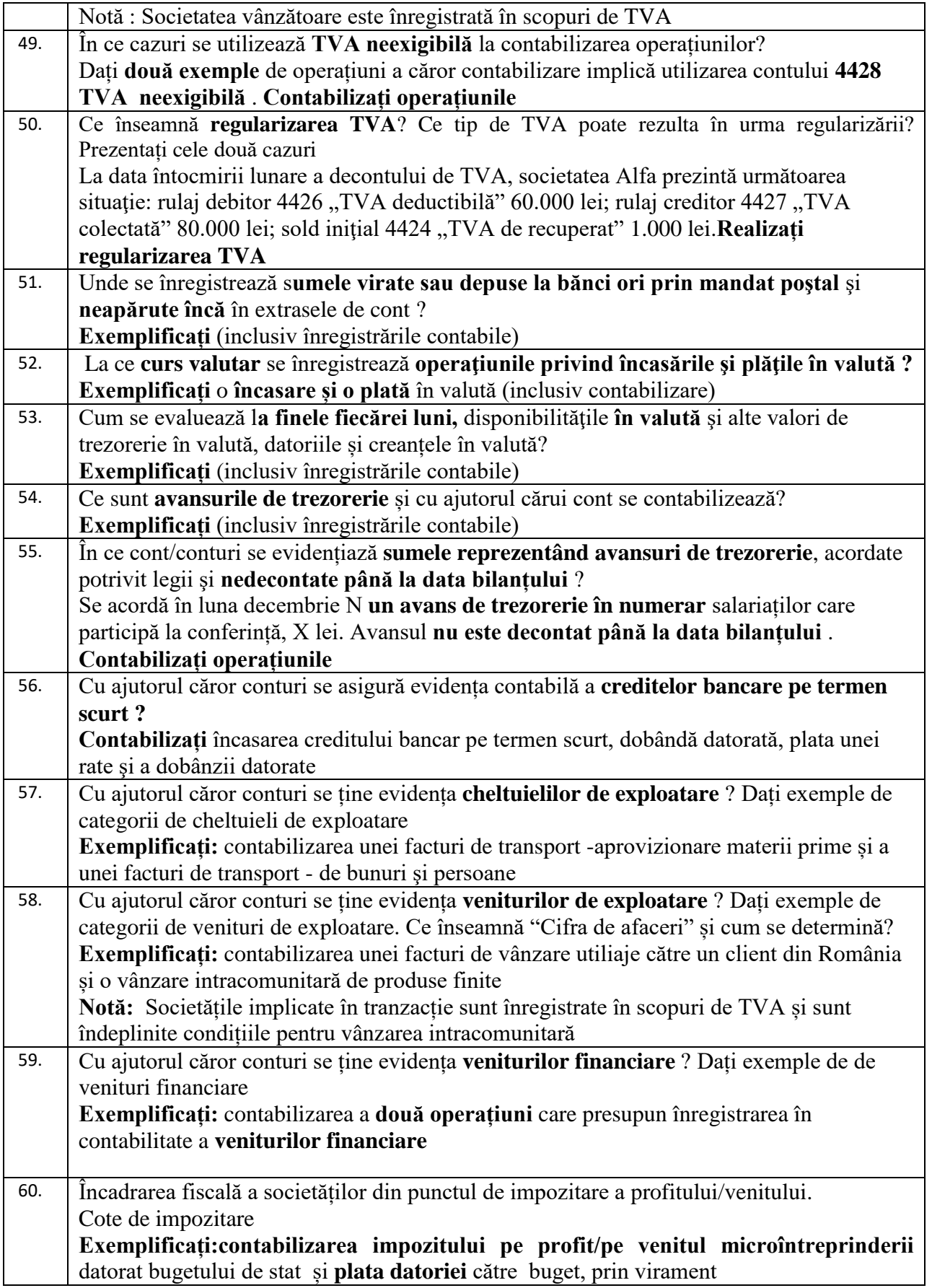

## **DISCIPLINA INFORMATICA ECONOMICA**

#### **Nr crt. Subiect --------------- pagina**

- 1. Informatia. Definitie. Rol. 8, 9
- 2. Informatia. Aspecte. Cuantificare. 10
- 3. Data. Definitie. Reprezentare. 10, 11
- 4. Sistem. Definitie. Elemente fundamentale.11, 12
- 5. Sistem. Structura. 13
- 6. Fluxuri informationale. Definitie. Roluri. 13
- 7. Sistemul informational. Definitie. Elemente componente. 14
- 8. Sistemul informational. Activitati de baza. 14
- 9. Sistemul informatic. Definitie. Componente. 15
- 10. Sistemul informatic. Obiective. 15, 16
- 11. Sistemul de calcul. Componente. 17
- 12. Arhitectura unui sistem de calcul. Definitie. Unitati functionale/componente. 18
- 13. Arhitectura unui sistem de calcul. Definitie. Structura functionala schematic. 19
- 14. Configuratia unui sistem de calcul. Definitie. Exemple de configuratii. Reprezentare schematica. 21
- 15. Configuratia unui sistem de calcul. Modalitati de configurare. 23
- 16. Placa de baza. Rol. Conexiuni. 25, 26
- 17. Magistrale. Rol. Clasificari. 28
- 18. Microprocesorul. Definitie. Caracteristici principale. 29, 30
- 19. Microprocesorul. Definitie. Componente. Schema functionala. 31
- 20. Microprocesorul. Generatii de microprocesoare. 36 39
- 21. Microprocesorul. Tentinte pe piata producatorilor de microprocesoare.
- 22. Intreruperi. Definitie. Tipuri. 33
- 23. Memoria interna. Definitie. Rol. Caracteristici. Unitati de masura. 39, 40
- 24. Memoria interna. Componente. 41
- 25. Bitul. Byte-ul. Definitie. Utilizare. 40
- 26. Cuvantul de memorie. Byte-ul. Multipli. 40, 41
- 27. Memoriile RAM, ROM, CACHE, CMOS. Rol. Caracteristici. Unitati de masura. Valori. 41 44
- 28. Memoria externa. Rol. Caracteristici. Unitati de masura. 46, 47.
- 29. Echipamente periferice de iesire. Monitorul. Rol. Caracteristici. Unitati de masura. 63 65
- 30. Echipamente periferice de iesire. Imprimanta. Rol. Tehnologii de imprimare. Caracteristici. Unitati de masura. 66 - 70
- 31. Interconectarea calculatoarelor. 72 74
- 32. Retele de calculatoare. Definitie. Clasificare retele. 72 76
- 33. Retele de calculatoare. Avantaje. 75
- 34. Retele de calculatoare. Intinderea retelei. 76, 77
- 35. Retele client-server. Principiu de functionare. 77 78
- 36. Servere. Definitie. Tipuri de servere. 78, 79
- 37. Servere. Cerinte de securitate. 80
- 38. Servere. Rolul administratorului de retea. 80
- 39. Internet. Istoric si evolutie. 86
- 40. Internet. Definitie. Avantaje folosire Internet. 86, 87
- 41. Internet. Domenii internet. 88
- 42. Internet. Browsere. 89
- 43. Intranet. Definitie. Avantaje si dezavantaje. 89, 90
- 44. Sistemul de operare. Definitie. Roluri. 94 96
- 45. Fisier. Folder. Definitie. Tipuri de fisiere. 100, 101
- 46. Sisteme de operare Windows. Evolutie. 102, 106 110.
- 47. Sisteme de operare UNIX/Linux. 111 114
- 48. Sisteme de operare MacOS. 114 116.
- 49. Procesoare de texte. Definitie. MS Word vs Writer. 117 124
- 50. Procesoare de calcul tabelar. Definitie. MS Excel vs Calc. 125 134